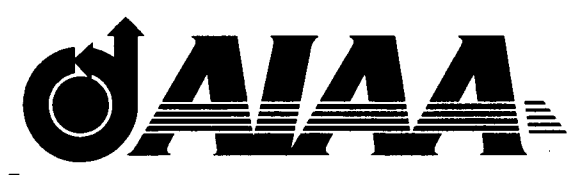

### **AlAA 2003-1 546 Imparting Desired Attributes by**

# **Optimization in Structural Design**

Jaroslaw Sobieszczanski-Sobiesk NASA Langley Research Center **AIAA 2003—1546<br>Imparting Desired Attributes by<br>Optimization in Structural Design<br>Jaroslaw Sobieszczanski-Sobieski (j.sobieski@larc.nasa.gov)<br>***NASA Langley Research Center***<br>***MS 240, Hampton, VA 23681-2199* Hampton, VA 23681-2199 ki **ributes by<br>tural Design<br>ki (j.sobieski@larc.nasa.gov)** *z***o** 

Gerhard Venter (gventer@vrand.com) Vanderplaats Research and Development, Inc. 1767 S 8th Street, Suite 200, Colorado Springs, CO 80906

### **44th AIAA/ASME/ASCE/AHS Structures, Structural Dynamics, and Materials Conference April 7-10, 2003 Norfolk, Virginia**

**For permission to copy or to republish, contact the copyright owner named on the first page. For AIAA-held copyright, write to AlAA Permissions Department, 1801 Alexander Bell Drive, Suite 500, Reston, VA 201 91-4344.** 

## Imparting Desired Attributes by Optimization in Structural Design 24 OSIT OCT 1200115 CLOSE BJ<br>
21 ON **In Structural Design**<br> *CZANSKi-Sobieski (j.sobieski@larc.nasa.gov)*<br> *ASA Langley Research Center*<br> *240, Hampton, VA 23681-2199* 9larc.nasa.gov) zyxwvutsrqponmlkjihgfedcbaZYXWVUTSRQPONMLKJIHGFEDCBA \* *zyxwvutsrqponmlkjihgfedcbaZYXWVUTSRQPONMLKJIHGFEDCBA*

Jaroslaw Sobieszczanski-Sobieski (j .sobieski *MS 240, Hampton, VA 23681-2199 NASA Research Center* 

Gerhard Venter (gventer@vrand.com)<sup>†</sup> *Vanderplaats Research and Deuelopment, Inc.*  1767 S *8th Street. Suzte 800. Colorado Spmngs. CO 80906* 

*Commonly available optimization methods typically produce a single optimal deriand Venter (gventer@vrand.com)*<sup>†</sup><br> *Vanderplaats Research and Development, Inc.*<br> *design as a constrained minimum of a particular objective function. However,***<br>** *in engineering design practice it is quite often imp in engineering design practice it is quite often important to explore as much of the design space as possible with respect to many attributes to find out what behaviors are possible and not possible within the initially adopted design concept. The paper shows that the very simple method of the sum of objectives is Commonly available optimization methods typically produce a single optimal design as a constrained minimum of a particular objective function. However, in engineering design practice it is quite often important to explor if every weighting coeficient is allowed to change its magnitude and its sign then the method returns a set of designs that are all feasible, diverse in their attributes, and include the Pareto and non-Pareto solutions, at least for convex cases. Numerical esamples in the paper include a case of an aircmft wing structural box with thousands of degrees* **of** *freedom and constraints, and over* **100**  *design variables, whose attributes are structural mass, volume, displacement, and frequency. The method is inherently suitable* **for** *parallel, coarse-grained implementation that enables exploration of the design space in the elapsed time of a single structural include the Pareto and non-Pareto solutions, at least for convex*<br>*arrical examples in the paper include a case of an aircraft wing struc-<br>ith thousands of degrees of freedom and constraints, and over 100<br>ables* 

#### **Introduction**

**M** OST structural optimization applications<br>have minimum weight as the objective. However, the complete description of a structure entails many other quantities that the designer may wish to influence, especially in a multi-disciplinary environment in which these quantities couple the structure to other disciplines and subsystems. These quantities that collectively characterize the structure, will ever, the complete description of a structure entails<br>
many other quantities that the designer may wish to<br>
influence, especially in a multi-disciplinary environ-<br>
tiveness, and ease of use. The following are typical<br>
men

This paper shows how multi-objective (Pareto) optimization enables a degree of control over the attributes in structural design. **A** body of literature exists on multi-objective optimization. However, its focus seems to be  $(e.g., Stadler<sup>1</sup>)$  on the performance and theoretical aspects of the methodology rather than on issues of a direct interest to the structural designer. The practitioner toolbox for multiobjective optimization contains several techniques that differ in terms of computational efficiency, effectiveness, and ease of use. The following are typical examples of these techniques:

- 1. Composite objective function  $F = \sum_i w_i f_i$ where  $w_i$  is a weighting factor assigned to the objective component  $f_i$
- 2. Discrepancy objective function  $F = \sum (f_i f_i^T)^2$  where  $f_i^T$  is a target set for  $\frac{1}{2}$  the objective components  $f_i$
- **3.** Goal Programming **(a.k.a.** Compromise Programming) in which the objective function may AIAA Fellow be formulated as  $F = \sum_i |\tilde{f}_i - f_i^T|$ <br>the formulated as  $F = \sum_i |\tilde{f}_i - f_i^T|$ 
	-

<sup>\*</sup>Senior Research Scientist, Analytical and Computational Methods Branch, Structures and Materials Competency,

<sup>+</sup>Senior R&D Engineer, AIAA Member **<sup>i</sup>**

ject to copyright protection in the United States. 4. Global optimization in which the objective This paper is a work of the U.S. Government and **is** not **sub-**

targets are derived by optimizing each objectribute  $\min(f_i; X: g(X) \leq 0)$ , where  $f_i$  is the  $i^{th}$  atat a time, i.e.,

**5.**  Normal (e.g., Ismail-Yahaya and  $Message<sup>2</sup>$ )

Among these techniques, the composite objective function technique appears by far the simplest to use. It is also a natural choice for coarse-grained parallel computing with existing analysis and optimization programs - an important advantage in view of the multiprocessor computers becoming commonly available. On the other hand, the method is not the mathematician's favorite because of its shortcomings examined in, for example, Ismail-Yahaya and Messac,' Messac and Ismail-Yahaya,3 Das and Dennis,<sup>4</sup> Koski<sup>5</sup> and Belegundu and Chandrupatla.<sup>6</sup> The shortcomings pointed out most often are the method missing some of the Pareto-points and its inability to return points uniformly distributed over the Pareto-frontier (remedies were proposed, e.g., Ismail-Yahaya and Messac<sup>2</sup>).

However, these shortcomings are not decisive herein because the purpose of this paper is not to contribute to the theory of Pareto-optimization. Its intent is merely to establish a practical method for exploration of the design space simultaneously for many design attributes, including Pareto- and non-Pareto points alike, and to illustrate the method with an example of dimensionality large enough to be relevant to real-world applications. The remainder of the paper shows that, for the above purpose, the composite objective function appears to be a good choice.

### **Composite Objective Function Properties**

It is useful to begin with preliminaries that usually appear in literature in a mathematical form but, for a difference, will be presented here with emphasis on descriptive geometry. Consider a convex design space  $(X_1, X_2)$  whose boundary is formed by constraints  $c_1 = 0$  and  $c_2 = 0$  as depicted in Fig. 1.<br>Two linearly independent objective functions,  $f_1$  and It is useful to begin with preliminaries that usu-<br>ally appear in literature in a mathematical form but,<br>for a difference, will be presented here with emphasis<br>on descriptive geometry. Consider a convex design<br>space  $(X_1,$  $f_2$ , exist and are assumed, temporarily, to be linear. Then, their contours may be represented by two sets on descriptive geometry. Consider a convex design<br>space  $(X_1, X_2)$  whose boundary is formed by constraints  $c_1 = 0$  and  $c_2 = 0$  as depicted in Fig. 1.<br>Two linearly independent objective functions,  $f_1$  and<br> $f_2$ , exist  $G_1$  and  $G_2$ , portray the gradient vectors of these functions. Monotonicity of linear functions determines that the constrained extrema of  $f_1$  and  $f_2$  lie at the points *A, B,* D, *E,* where the contour lines

function is the same as in item 2 but the are tangent to the constraint boundary curves, con-<br>targets are derived by optimizing each objec-<br>sistent with the nature of most engineering problems<br>tive separately, one at a ti function is the same as in item 2 but the are tangent to the constraint boundary curves, con-<br>targets are derived by optimizing each objec-<br>sistent with the nature of most engineering problems<br>tive separately, one at a ti the are tangent to the constraint boundary curves, con-<br>ach objec-<br>sistent with the nature of most engineering problems<br>e.,  $f_i^T$  = in which minima are, typically, constraint-bound as<br>the  $i^{th}$  at-<br>opposed to free minim are tangent to the constraint boundary curves, consistent with the nature of most engineering problems<br>in which minima are, typically, constraint-bound as<br>opposed to free minima located inside of the feasible<br>space. are tangent to the constraint boundary curves, consistent with the nature of most engineering problems in which minima are, typically, constraint-bound as opposed to free minima located inside of the feasible space. **z**<br>**zy** problems<br>the feasible<br> $\mathbf{v}_2 \{G_2\}$ 

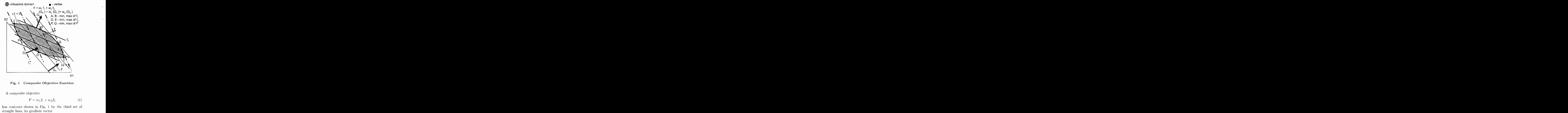

**Fig. 1 Composite Objective Function** 

A composite objective

$$
F = w_1 f_1 + w_2 f_2 \tag{1}
$$

has contours shown in Fig. 1 by the third set of straight lines, its gradient vector  $+ w_2 f_2$  (1)<br> **1** by the third set of<br>
ector<br>  $+ w_2 G_2$  (2)

$$
G_F = w_1 G_1 + w_2 G_2 \tag{2}
$$

and its extrema lie at the tangency points *P* and Q.

Turning to Fig. 2, the vectors  $w_1G_1$  and  $w_2G_2$ may be regarded **as** skew coordinates (the objective functions must be linearly independent to avoid the degenerate case of co-linear coordinate axes). Then, it is apparent that by choosing the signs and values of  $w_1$  and  $w_2$ , one may orient  $G_F$  at any angle a in a full  $0^{\circ}$  to  $360^{\circ}$  range.

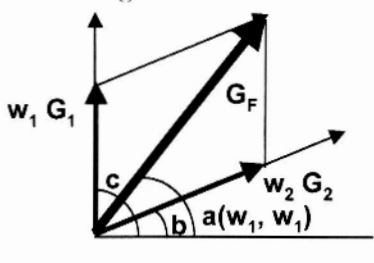

**Fig. 2 Gradient Vector** 

One full rotation of  $G_F$  through  $0^{\circ}$  to 360° results in the extremuni points *P* and Q tracing the entire is present.

Based on the foregoing geometrical argument illustrated in Figs. 1-3, one may assert that optimization defined as

Given 
$$
f_i
$$
, where  $i = 1, ..., N_f$   
\n $w_i$ , where  $i = 1, ..., N_f$   
\n $g_j$ , where  $j = 1, ..., N_c$   
\n**Minimize**  $F = \sum_i w_i f_i$   
\n**Satisfy**  $g_j \leq 0$ 

when repeated for  $w_i$  taken in a sufficiently wide interval, returns design points located either on the feasible space boundary or inside of that space. The points returned include the Pareto- and non-Pareto points. In principle, to obtain the full coverage, the practical applications the interval spans need to be set judgmentally.

The remainder of the paper presents numerical examples of using the above outlined optimization spaces.

#### Numerical Examples

#### Small scale, introductory example

The concept of controlling the object attributes by multi-objective optimization may be illustrated by the following example that is utterly simple and yet instructive. The example is a cantilever boxbeam of length  $L$  with a rectangular,  $b$ -by- $h$ , thinwalled cross-section, loaded **as** depicted

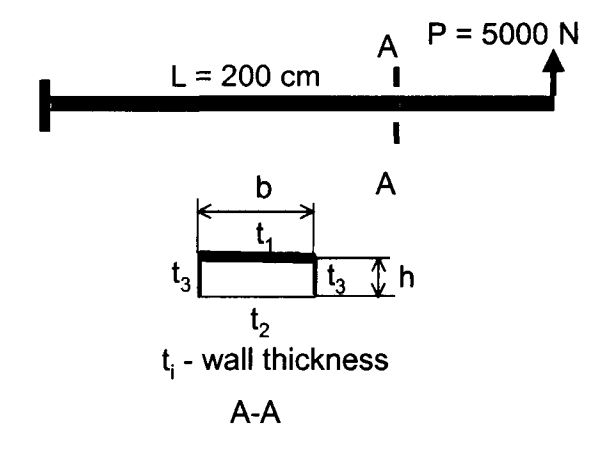

Fig. 6 Cantilever Beam Example

The multi-objective optimization problem is defined as

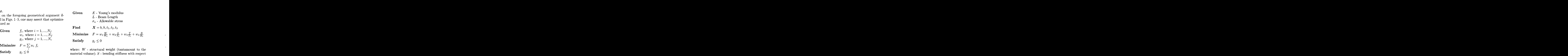

when repeated for  $w_i$  taken in a sufficiently wide<br>interval, returns design points located either on the<br>constraints on normal stress, and on buckling of<br>feasible space boundary or inside of that space. The<br>the top panel points. In principle, to obtain the full coverage, the respectively, by the strength of inaterials beam form  $w_i$  intervals would have to be  $(-\infty \text{ to } +\infty)$  so in mulas and by the thin-walled box beam formulas of practic where:  $W$  - structural weight (tantamount to the material volume);  $S$  - bending stiffness with respect to the tip load  $P: T$  - the lowest torsion mode frequency;  $B$  - the lowest bending mode frequency;  $q_i$ - constraints on normal stress, and on buckling of the top panel. The bending and torsional stiffnesses involved in the frequency calculations are expressed, respectively, by the strength of materials beam forniulas and by the thin-walled box beam formulas due to Bredt. The numerical disparity of the terms in the above formulation was removed by the use of norrnalization with the initial values.

**EXECUTS EXAMPLE**<br> **EXECUTE: EXECUTE: EXECUTE: EXECUTE: EXECUTE: EXECUTE: EXECUTE: EXECUTE: EXECUTE: EXECUTE: EXECUTE: EXECUTE: EXECUTE: EXECUTE: EXECUTE: EXECUTE: EXECUTE: EXECUTE: EXE** The solution obtained numerically (using the Microsoft Excel solver) for various values of  $w_i$  generates a family of the box-beam designs entailing a broad variety of the cross-sectional dimensions, as illustrated by a few examples in Fig. 7 for various  $w_1$  and  $w_2$ . The  $w_i$  settings appear beneath crosssections that are drawn to scale in regard to the *b* and *h* dimensions. The wall thicknesses and the attributes are inscribed and so are the attributes. The result sample continues in Table 1 that shows how some of the attributes change when  $w_1 = constant$ ,  $w_3 = 0$ , and  $w_2$  and  $w_4$  vary. These results were selected from about 40 different Excel Solver executions.

Table **1** Cantilevered Beam Results

| $w_2$       | $W/W_0$ | $S/S_0$ | B/B <sub>0</sub> | $T/T_0$ |
|-------------|---------|---------|------------------|---------|
| $-1.0$      | 4.4053  | 6.1347  | 0.1924           | 0.2934  |
| $-0.5$      | 1.3265  | 1.9824  | 0.6167           | 1.0300  |
| 0.0         | 1.0000  | 1.0000  | 1.0000           | 1.0000  |
| 0.5         | 1.0496  | 0.7685  | 1.1135           | 0.6567  |
| 1.0         | 1.2471  | 0.4987  | 1.2680           | 0.6180  |
| 2.0         | 1.5202  | 0.3040  | 1.4711           | 0.6347  |
| 4.0         | 1.8531  | 0.1853  | 1.7067           | 0.6511  |
| $8.0\,$     | 2.2590  | 0.1129  | 1.9800           | 0.6491  |
| $\max/\min$ | 1.94    | 55.73   | 10.42            | 3.55    |

The last row of Table 1 shows the ratios of the maximum/minimurn entries in each column. These ratios indicate that the attributes vary in quite a broad range as a function of  $w_2$ , for instance the ratio  $\max(S/S_0)/\min(S/S_0) = 55.73$ , while the ratio

closed circuit of the constraint boundary consisting of the contours  $c_1 = 0$  and  $c_2 = 0$ . Each location  $f_1$  and  $f_2$ , and the same is true for  $Q$ . These values *P* in that travel corresponds to a pair of values of circuit of the constraint boundary consisting<br>contours  $c_1 = 0$  and  $c_2 = 0$ . Each location of<br>hat travel corresponds to a pair of values of<br> $f_2$ , and the same is true for Q. These values<br>unded by the minimum and maximum closed circuit of the constraint boundary consisting<br>
of the contours  $c_1 = 0$  and  $c_2 = 0$ . Each location of<br>  $P$  in that travel corresponds to a pair of values of<br>  $f_1$  and  $f_2$ , and the same is true for  $Q$ . These va and  $f_2$  marked by  $A$ ,  $B$ ,  $D$ ,  $E$ . Hence, a plot of  $f_1$ vs.  $f_2$  may be constructed, corresponding to the full circuit travel of *P* and Q, as seen in Fig. **3,** in which the Pareto-minimum segment extends from points 1 to **2,** and the Pareto-maximum segment stretches For the minimum and maximum of  $f_1$ <br>
and  $f_2$  marked by  $A$ ,  $B$ ,  $D$ ,  $E$ . Hence, a plot of  $f_1$ <br>
incredit travel of  $P$  and  $Q$ , as seen in Fig. 3, in which<br>
the Pareto-minimum segment extends from points<br>
1 to 2, an Fig. 1 are *A-D* and *B-E.* The points not in these segments are non-Pareto. constructed, corresponding to the full<br>of P and Q, as seen in Fig. 3, in which<br>inimum segment extends from points<br> $P$  Pareto-maximum segment stretches<br>The corresponding Pareto segments in<br> $D$  and  $B-E$ . The points not in t

pareto: minimum, maximum

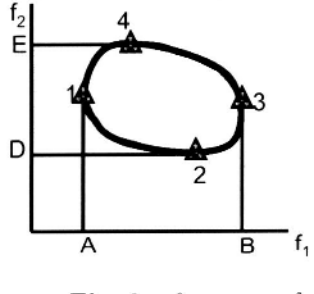

**Fig. 3**  $f_1$  **versus**  $f_2$ 

The above vector geometry clearly shows that the normalization of the vector of  $w$  to  $\sum w_i = 1$  that often appears in the weighted sum formulation used in Pareto-optimization, for example Eschenauer<sup>7</sup> and Koski,<sup>5</sup> restricts the attainable orientations of  $G_F$ to  $b \leq a \leq c$  (see Fig. 2). This orientation restriction is immediately seen in a two-objectives case, in which normalized  $F = 1f_1 + (1 - w)f_2$ . Such an *F* formulation results in  $w_1G_1$  whose sign in Fig. 2 may be positive or negative to be replaced with a positive only  $1G_1$  so that any  $G_F$  orientation below  $w_2G_2$  is unattainable. Returning to Figs. 1 and 2, it is self-evident that optimization with the above normalized formulation is still adequate to identify the min/max Pareto-frontiers *A-D* and *B-E* but is not capable to discover the non-Pareto points. %

Removal of the linearity assumption for *fl* and *f2*  leaves the above argument qualitatively unchanged, even though the straight contours of  $f_1$  and  $f_2$  become curved. However, it introduces a possibility of the minimum of  $F$  leaving  $P$  and moving to  $M$  that falls in the feasible space as illustrated in Fig. 4 that shows  $f_1$ ,  $f_2$ , and  $F$  plotted along direction marked s in Fig. 1. The reasoning based on the geometry presented in Figs.1-4 readily extends to higher dimensions in terms of the number of objectives *f* and

One should note another consequence of the non-

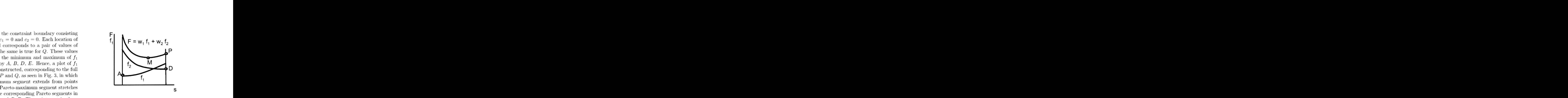

**Fig. 4 Non-linear**  $f_1$  **and**  $f_2$ 

**hormalization of the vector of** *zy* **h** the combination of the  $w_i$  magnitude with the curvature of *f<sub>i</sub>* is insufficient to curve the contours of *F* inside of the  $c_i = 0$  boundary, in which the previous conclusion ab linearity of  $f_i$ . The degree of non-linearity in  $f_1$  (or  $f<sub>2</sub>$ ) may be sufficient to make the contours of  $f<sub>i</sub>$ , **Fig. 4 Non-linear**  $f_1$  **and**  $f_2$ <br>linearity of  $f_i$ . The degree of non-linearity in  $f_1$  (or<br> $f_2$ ) may be sufficient to make the contours of  $f_i$ ,<br>curve inside of the  $c_i = 0$  boundary, as shown in<br>Fig. 5 for an ex Fig. 5 for an example of  $f_1$  and  $c_2$ . In that situation, by inspection, the minimum of  $f_i$  is located at the vertex (South-East vertex in Fig. *5).* As to the minimum of  $F$ , two possibilities exist. Either the combination of the  $w_i$  magnitude with the curvature of  $f_i$  is insufficient to curve the contours of  $F$ inside of the  $c_i = 0$  boundary, in which the previous conclusion about location of *P* remain qualitatively valid, or it is sufficient to make the *F* contours curve inside of the  $c_i = 0$  boundary. In the latter case, the minimum of *F* must fall on the vertex just as the minimum of  $f_1$  does in Fig. 5.

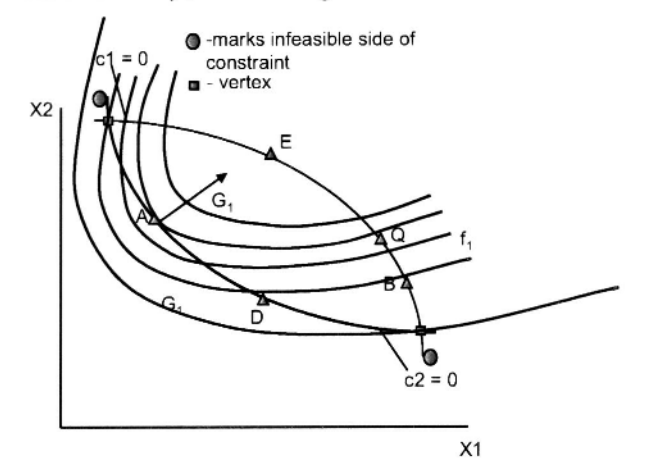

**Fig. 5 minimum to the vertex**  Curvature of  $f_1$  displacing the function

the minimum of  $F$  leaving  $P$  and moving to  $M$  that<br>falls in the feasible space as illustrated in Fig. 4 that<br>shows  $f_1$ ,  $f_2$ , and  $F$  plotted along direction marked<br>in of convexity of the feasible design space. No<br>s Implicit in the above discussion is the assumption of convexity of the feasible design space. No general statements can be made for arbitrarily nonconvex cases, some of which may be found examined in Ismail-Yahaya and Messac,<sup>2</sup> and Koski<sup>5</sup> and examples provided to show that the Pareto- and non-Pareto frontier may be disjoint when non-convexity

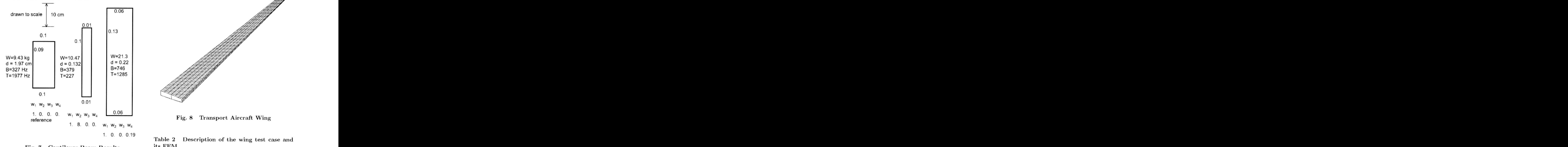

**Fig. 7 Cantilever Beam Results** 

 $\max(W/W_0)/\min(W/W_0) = 1.94.$ 

Taking the above example **as** an indication that the composite objective function approach may have a potential to be effective **as** a means by which to control the design attributes, attention turns now to a larger test case of a tramport aircraft wing.

#### **Larger scale example**

Figure 8 displays the finite element model representing the structural box of the wing, and Table 2 provides a description of the FEM. The problem dimensionality in terms of the numbers of the elastic degrees of freedom, **constraints,** and design **vari**ables probably qualifies it **as** one of the largest cases treated with multi-objective optimization.

The wing cover, rib and spar webs were made of a sheet construction. The model included spar caps, while the rib caps were not modeled. The constraints included equivalent Von Mises stress constraints and tip displacement constraints. The design variables were divided so that 100 of the design variables controlled 2600 quad thickness values, 25 of the design variables controlled 600 rod diameter values and a single design variable controlled the volume change of the wing. The wing volume was changed to preserve the wing span and the depth/chord ratio. Two load conditions were considered: normal lift and engine weight; and landing, half lift and engine weight. The lift was modeled as an equally distributed load over the bottom surface of the wing, engine weight was modeled using point loads and the landing con-

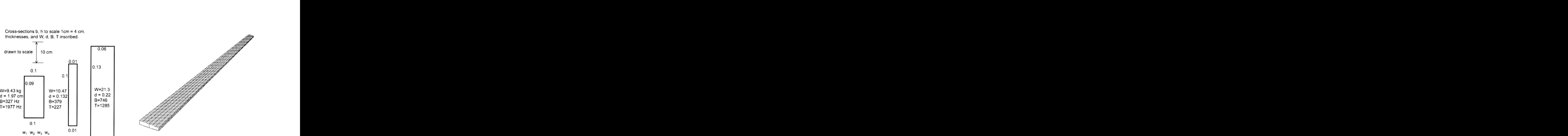

**Fig. 8 Transport Aircraft Wing** 

**Table 2 its FEM Description of the wing test case and** 

|                                       | Description of the wing test case and                                                                                                    |  |  |  |  |
|---------------------------------------|----------------------------------------------------------------------------------------------------|--|--|--|--|
|                                       |                                                                                                    |  |  |  |  |
| Parameter Value<br>Planform Trapezoid |                                                                                                    |  |  |  |  |
|                                       |                                                                                                    |  |  |  |  |
|                                       |                                                                                                    |  |  |  |  |
|                                       |                                                                                                    |  |  |  |  |
|                                       |                                                                                                    |  |  |  |  |
|                                       |                                                                                                    |  |  |  |  |
|                                       |                                                                                                    |  |  |  |  |
|                                       |                                                                                                    |  |  |  |  |
|                                       |                                                                                                    |  |  |  |  |
|                                       |                                                                                                    |  |  |  |  |
|                                       | $\begin{tabular}{l l l l} \multicolumn{1}{c}{\textbf{F}}\{-1\ \textbf{a} & \textbf{b} & \textbf{b} & \textbf{b} \\[-0.2cm] \textbf{Span} & \textbf{70 ft} \\[-0.2cm] \textbf{Chord(} & \textbf{Root} & \textbf{12 ft} \\[-0.2cm] \textbf{Chord(} & \textbf{Topt} & \textbf{3ft} \\[-0.2cm] \textbf{N} & \textbf{O} & \textbf{O} \textbf{C} \\[-0.2cm] \textbf{S} & \textbf{W} & \textbf{C} & \textbf{C} \\[-0.2cm] \textbf{M$ |  |  |  |  |
|                                       |                                                                                                    |  |  |  |  |
|                                       |                                                                                                    |  |  |  |  |

dition was modeled **as** a moment and lifting force distributed over the trailing edge of the wing.

Structural optimization of the aircraft wing was performed using the program GENESIS<sup>8</sup> that integrates optimization and finite element analysis. Three optimization problems were considered: The first problem minimized a combination of the **mass**  and first bending mode frequency; and the second minimized **a** combination of the mass and the tip rotation of the wing. The third problem considered the mass, first bending mode frequency and the wing internal volume. All design problems had the same design variabley, except for the third problem which included the additional design variable that controls the volume. the mass, first bending mode frequency and the wing<br>internal volume. All design problems had the same<br>design variables, except for the third problem which<br>included the additional design variable that controls<br>the volume.<br>

In all the numerical experiments the optimization

always normalized to eliminate the effect of the magnitude disparitv.

![](_page_6_Picture_444.jpeg)

For the first case. where a combination of the wing mass and first bending mode frequency was considered, the objective function in the wing tests illlistrated in Fig. 9

$$
F = w_1 \frac{Mass}{Mass_0} + w_2 \frac{Freq}{Freq_0}
$$
 (3)

*Freq*<sub>0</sub> - first bending mode frequency of the initial design. Both  $w_1$  and  $w_2$  were retained without northe mass and frequency (the wing mass was driven<br>up when  $w_1 < 0$ ). Figure 9(a) shows the F variance where:  $Mass$  - wing mass;  $Freq$ - first bending mode<br>frequency;  $Mass_0$  - mass of the initial design; and<br> $Freq_0$  - first bending mode frequency of the initial<br>design. Both  $w_1$  and  $w_2$  were retained without nor-<br>malization by frequency;  $Mass_0$  - mass of the initial design; and<br>  $Freq_0$  - first bending mode frequency of the initial<br>
design. Both  $w_1$  and  $w_2$  were retained without nor-<br>
malization by  $w_1$  to allow a trade-off study between<br>
the over a fairly broad interval of  $\pm 5$  with an increment of 0.5. Of course,  $w_1 = w_2 = 0$  is a degenerate case that produced no results; the other degenerate case design. Both  $w_1$  and  $w_2$  were retained without normalization by  $w_1$  to allow a trade-off study between<br>the mass and frequency (the wing mass was driven<br>over a grid of  $w_1$  and  $w_2$ , each allowed variability<br>over a atively small compared to the variance of the mass and frequency plots (see Figs. 9(b) and 9(c) respectively). The normalized mass and frequency values are shown in Figs. 9(b) and **9(c),** using the same grid as shown in Fig.  $9(a)$ . These figures show that by is the diagonal  $w_1 = w_2$ ). The variance of F is relatively small compared to the variance of the mass<br>and frequency plots (see Figs. 9(b) and 9(c) respectively). The normalized mass and frequency values<br>are shown in Figs wing designs, bounded by light and high frequency and heavy and low frequency designs. The bounds are quite wide so that the mass varies from  $52\%$  to 180% while the frequency changes from 60% to 258% relative to the reference design. The plots also show that there are limits beyond which the attributes of mass and frequency cannot be pushed, regardless of the magnitude of  $w_1$  and  $w_2$ . The attributes appear are quite wide so that the mass varies from 52% to  $180\%$  while the frequency changes from 60% to  $258\%$  relative to the reference design. The plots also show that there are limits beyond which the attributes of the mag These discontinuities were generated, as it was to he expected, by changes in the active constraint set.

Further testing included the attributes of mass and tip rotation, using the following objective function

$$
F = w_1 \frac{Mass}{Mass_0} + w_2 \frac{Rot}{Rot_0}
$$
 (4)

where: *Rot* - tip rotation; and *Roto* - tip rotation of the initial design. These tests generated results presented in Fig. 10. In general the same trends are present in Fig. 10, **as** compared to Fig. **9.** The

![](_page_6_Figure_8.jpeg)

**Fig. 9 Mass and Frequency Case** 

variance of *F* is small compared to that of the mass and tip rotation attributes. Also the variance in F is of a smooth nature, while the mass and tip rotation attributes show variance with a discontinuous

behavior. As before, the attributes vary broadly:<br>52% to 180% for the mass and 51% to 206% for the<br>tip rotation, relative to the reference design. Again.  $52\%$  to  $180\%$  for the mass and  $51\%$  to  $206\%$  for the tip rotation, relative to the reference design. Again, there are limits beyond which the attributes of mass and frequency cannot be pushed, regardless of the magnitude of  $w_1$  and  $w_2$ .

Another feature of the individual attribute surfaces in Figs. 9 and 10 are their stepped structure corresponding to the changes in the critical constraint set and certain amount of noise where, apparently, the optimizer encountered numerical difficulties at the peripheries of the intervals.

The next set of numerical experiments pertained to the objective function extended to include the internal volume of the wing box, an attribute of interest if the wing is used as

$$
F = w_1 \frac{Mass}{Mass_0} + w_2 \frac{Freq}{Freq_0} + w_3 \frac{Vol}{Vol_0}
$$
 (5)

where: *Vol* - internal volume of the wing; and *Vola*  - internal volume of the initial design. The set of constraints was augmented with the constant ratio of depth/chord.

The optimizations were carried out on a grid in from  $-5$  to  $+5$  with a step size of 0.5. The result was a data base in 3 dimensions (a 3D cloud of points). To visualize the data on 2D scatter plots, a series of cuts were made through the data base and displayed in figures: Fig. 11 - a series of frequency vs. mass plots for 6 values of volume: Fig. 12 - a series of From -5 to +5 with a step size of 0.5. The result was<br>
a data base in 3 dimensions (a 3D cloud of points).<br>
To visualize the data on 2D scatter plots, a series of<br>
plots for 6 values of wolume vs. Fig. 12 - a series of<br>
vo Fig. 13 - a series of 6 volume vs. mass plots for 6 values of frequency (all data normalized).

The diagrams show variations of the attributes in quite wide intervals, typically *5* units wide (i.e., 0.5 to 2.5). The shape of the cloud of points may be visualized if one thinks of the series of 6 graphs **as**  snapshots taken while the third attribute advances, e.g., in Fig. 11 the volume advances as indicated by its values inscribed on top of each frame. The cloud of points grows from the single point displayed in Fig. 11(a) to its largest size reached in Fig. 11(f). It may be useful to think of the cloud of points as a two-dimensional analog of the projection of the contour in Fig. 3 on the  $f_1$  and  $f_2$  axis between  $A$ and *B,* and between D and *E.* 

The distribution of points is markedly nonuniform as typical for the composite objective ap $proach<sup>2,5</sup>$  and its bandedness is a reflection of the feasible space boundaries that have been previously shown in Figs. 9 and 10 as consisting of curved surfaces and nearly level plateaus. Wherever these plateaus are nearly perpendicular to the attribute

![](_page_7_Figure_8.jpeg)

**Fig. 10** Mass **and** Tip Rotation Case

plane, their projection appears as a band of points as in Figs. 11-13. The straight vertical lines that bound the clouds of points in Figs.  $12(b)-12(f)$  and  $13(b)$ 13(f) reflect the boundaries of the attribute space.

![](_page_8_Figure_0.jpeg)

Fig. 11 Mass, Frequency, Volume Case: Normalized Volume

![](_page_9_Figure_0.jpeg)

Fig. 12 Mass, Frequency, Volume Case: Normalized Mass

![](_page_10_Figure_0.jpeg)

Fig. 13 Mass, Frequency, Volume Case: Normalized Frequency

![](_page_11_Figure_0.jpeg)

![](_page_11_Figure_1.jpeg)

![](_page_11_Figure_2.jpeg)

![](_page_11_Figure_3.jpeg)

b) Norm Vol=1.69, Norm Mass=2.00, Norm Freq =0.57  $w_1 = -1, w_2 = 5, w_3 = -1$ 

![](_page_11_Figure_5.jpeg)

#### $0.125$

![](_page_11_Figure_7.jpeg)

![](_page_11_Figure_8.jpeg)

d) Norm Vol=1.69, Norm Mass=0.51, Norm Freq=1.87  $w_1 = 4, w_2 = 0, w_3 = -4$ 

![](_page_11_Figure_11.jpeg)

![](_page_11_Figure_12.jpeg)

Fig. 14 Top Cover Thickness Contours

11 AMERICAN INSTITUTE OF AERONAUTICS AND ASTRONAUTICS

Even though the boundary of the cloud of points is fuzzy as a result of the non-uniform point distribution, the cloud silhouette in Figs. 11-13 appears to the observer as defined fairly clearly owing to the human sense of sight remarkable capability to discern patterns. This adds to the utility of the method especially when used with an aid of a computer monitor in an interactive manner.

Contours of the wing cover sheet thickness plotted in Fig. 14 for six combinatiors of the attributes and the  $w$ -coefficients provide one detailed level example of the diversity of the designs obtained.

The obvious alternative to the composite function approach is to probe for the boundaries of the cloud by optimizing with target values prescribed for the objective. To provide a comparison of this approach with the composite function method, the following

![](_page_12_Picture_467.jpeg)

where  $f_1$  is the normalized volume,  $f_2$  is the normalized mass,  $f_3$  is the normalized frequency, and  $f_1^T$ ,  $f_2^T$ ,  $f_3^T$  are the corresponding target values. The **GENESIS** objective function history and constraint violation history plots are shown in Fig. 15. It is evident that although the optimizer is able to find a feasible solution very quickly, the convergence is very slow (an arbitrary limit of 100 on the number of iterations was set). **In** comparison, an equivalent weighted sum approach required less than 10 design iterations for full convergence. There is also a potential for a "no feasible solution" result returned by the optimizer. This possibility must be noted as a demerit of the alternative method because many optimizers return meaningless solutions when unable to converge to a feasible point, so this approach would then have to be executed in a trial-and-error fashion.

#### **Conclusions**

The study reported herein led to the following observations:

plest technique of the composite objective function was shown by a descriptive geometry argunient to be able to return the design points that are in the feasible space or, most often, on

![](_page_12_Figure_8.jpeg)

**Fig. 15 GENESIS History Data** 

its boundary when the weight coefficients are varied in magnitude and in sign.

- **0** The magnitudes of individual attributes associated with these points change in a broad range within the domain of the composite function weight coefficients.
- **0** In the w-domain, the individual attributes exhibit slope discontinuities related to the changes in the active constraint set. as well as a certain amount of numerical noise.
- There are limits on individual attributes and their ratios.
- **10 a model converge to a feasible point, so this approach**<br> **10 a conclust a** trial-and-error<br> **10** a vehicle example results show that the at-<br>
tributes of mass, displacement, and vibration<br>
trade for each other in very **0** The wing example results show that the attributes of mass, displacement, and vibration trade for each other in very wide ranges. Exploitation of these trade-offs may be useful in a vehicle design, especially if one needs to time the aeroelastic behavior, or control interaction of the structure with other subsystems.
	- Attempt to explore the range of attributes by the target method showed that method **as** impractical because it may be unable to find a feasible solution for targets beyond reach. In

contrast, making the  $w$ -coefficients larger than they need to be is not detrimental in the composite function-based approach.

- **0**  On the other hand, if are too small, the feasible design will not be explored in full. That calls for judgment in setting these ranges. **1**<br> **1 a coefficient ranges**<br> **1 coefficient ranges**<br> **1 coefficient computing**<br> **1 coefficient computing**<br> **1 coefficient coefficient computing**<br> **1 coefficient coefficient computing in** *setting* **spaces in**
- scope of this study, it is self-evident that the method is amenable to the use of existing analysis and optimization codes in the manner of a coarse-grained parallelism. In that mode, the time for exploration of the design space may be reduced to the time of a single optimization should a sufficient number of processors be available.
- **0** The limitations on the attributes and their ratios are defined **as** fuzzy outlines of the clouds of points but the clarity of that definition to the human observer appears to be sufficient **as** an aid in making design decisions.

Overall, the multi-objective optimization based on the composite objective function technique **was**  found to be a simple and practical tool for exploring the design space for many design attributes simultaneously, including the Pareto- and non-Pareto design points, once the design concept **has** been decided. It Overall, the multi-objective optimization based<br>on the composite objective function technique was<br>found to be a simple and practical tool for exploring<br>the design space for many design attributes simulta-<br>neously, includin into the design space to determine what is and what is not possible in ternis of the design attributes; this information may be particularly useful in guiding specification writing so **as** to avoid unattainable repoints, once the design concept has been decided. It<br>has a potential for providing a fairly clear insight<br>into the design space to determine what is and what<br>is not possible in terms of the design attributes; this<br>informat from which one can choose, so in this sense it enables a control over the design in a range of alternatives **as** opposed to a single point optimum design.

#### References

<sup>1</sup>Stadler, W., *Multicriteria Optimization in Engineering and in the Sciences,* Plenum Press, 3rd ed., 1988.

A. and Messac, A., "Effective<br>Pareto Frontier: Normalized Nor-Generation of the Pareto Frontier: Normalized Normal Constraint Method," Proceedings of the 43rd **Example 18 Example 18 Alternation Schemal Constraint Method, The Sciences, Plenum Press, 3rd ed., 1988.**<br> **Paramil-Yahaya,** A. and Messac, A., "Effective and Constraint Method," *Proceedings of the 43rd AIAA/ASME/ASCE/A*  $A IAA/ASME/ASCE/AHS/ASC$  Structures, Structural *Dynamics, and Materials Conference, Denver, CO, AIAA-*2002-1232, April **22-25** 2002.

<sup>3</sup>Messac, A. and Ismail-Yahaya, A., "Required Relationship Between Objective Function and Pareto Frontier Orders: Practical Implications," *AIAA Journal,* Vol. 39, No. 11, Nov. 2001, pp. 2168-2174.

<sup>4</sup>Das, I. and Dennis, J. E., "A Closer Look at Drawbacks of Minimizing Weighted Sum of Objectives For Pareto Set Generation in Multicriteria Optimization Problems," *Structumpier Conduction, <sup>2</sup> AIAA Journal*, Vol. 39, No. 11, Nov.<br> *Practical Implications, AIAA Journal*, Vol. 39, No. 11, Nov.<br>
2001, pp. 2168–2174.<br>
<sup>4</sup> Das, I. and Dennis, J. E., "A Closer Look at Drawbacks<br>
of Minimizin

these coefficients larger than<br>
<sup>5</sup> Koski, J., "Multicriteria Truss Optimization," In Multicritering and the Sciences,<br> *perma Press, 3rd Edition, Stadler (ed.)*, 1988, p. 278.<br>
<sup>6</sup> Belegundu, A. and Chandrupatia, T., *Opt* Koski, J., "Multicriteria Truss Optimization," *In Multeria Optimization in Engineering and in the Sciences,*<br>*hum Press, 3rd Edition, Stadler (ed.)*, 1988, p. 278. *ticriteriu 0ptim:itation in Engineering and in the Sciences, Plenum. Press. 3rd Edition, Stadler (ed.)*, 1988, p. 278.

<sup>6</sup> Belegundu, A. and Chandrupatla, T., *Optimization Concepts and Applications in Engineering, Prentice Hall, 1999.* 

<sup>7</sup>Eschenauer, H. A., "Multicriteria Optimization Techniques in Highly Accurate Focusing Systems," *In Multicriteria Optimization in, Engamering and in, the Sciences, Plenum Press, 3rd Edition, Stadler (ed.),* 1988, p. 316.

*'GENESIS Version* 7.0 *Users Munual,* Vanderplaats Research and Development, Inc., 2001.

 $\label{eq:2.1} \frac{1}{\sqrt{2}}\int_{\mathbb{R}^3}\frac{1}{\sqrt{2}}\left(\frac{1}{\sqrt{2}}\right)^2\frac{1}{\sqrt{2}}\left(\frac{1}{\sqrt{2}}\right)^2\frac{1}{\sqrt{2}}\left(\frac{1}{\sqrt{2}}\right)^2\frac{1}{\sqrt{2}}\left(\frac{1}{\sqrt{2}}\right)^2.$ 

 $\mathbf{r}$ 

 $\bar{\bullet}$ 

 $\ddot{\phantom{0}}$ 

 $\mathcal{L}^{\text{max}}_{\text{max}}$  and  $\mathcal{L}^{\text{max}}_{\text{max}}$